**Debloat-android Crack Free [Latest 2022]**

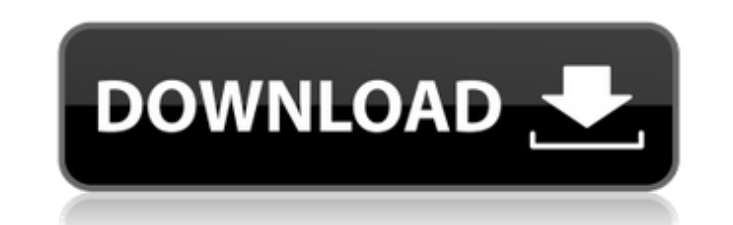

# **Debloat-android With Registration Code [Mac/Win] (Final 2022)**

This script is designed to help remove bloatware on your Android devices. In this case, a handful of devices are supported and it has been designed by removing the bloatware from Samsung Android and Sony TV Android 09. In order to use the script, you need to have a connection to a Windows PC and, at least, one Android device. In case you do not have a Windows PC, you can download the Cracked debloat-android With Keygen.zip file from this github repository and use it on an offline Android device. For Sony TV Android 09 users, you can try out the SonyTV.zip file. After that, open the PowerShell Windows console (cmd.exe) on the Windows PC and navigate to the directory where the debloat-android.ps1 file is located. In order to have the script working properly, make sure that the following parameters are present in the Windows console and that the script was installed in the C:\Users\Administrator\Documents\Scripts directory. PowerShell.exe -File C:\Users\Administrator\Documents\Scripts\debloat-android.ps1 Get-Content C:\Users\Administrator\Documents\Scripts\config.json debloat-android Location: If you do not install the script, you can always remove the update.ps1 file and close the PowerShell console. debloat-android does not remove any system package. config.json The json file contains the bloatware information. For example, a sample configuration file for a Samsung Android device could be: { "dns": "10.0.0.1", "dns\_admin\_email": "", "dns\_admin\_name": "", "bloat\_name": "Samsung.txt", "non\_root\_data": "", "non\_root\_data\_email": "", "non\_root\_data\_name": "", "root\_data": "", "install\_non\_root\_data":

## **Debloat-android With Key**

Clean Android devices using adb. This is a part of my project at Please read the readme.txt for more info. debloat-android Product Key Requirements: adb on the Windows PC. A rooted Android device with root privileges. debloat-android Usage: Download and upload it to your PC. Launch it and use the adb command to specify the IP of the Android device to be cleaned. Example 1: Download debloat-android file to the computer and upload it. Browse to the path where the debloat file is located and execute the script. Example 2: Download debloat-android file to the computer and upload it. Browse to the path where the debloat file is located and execute it as a command. If you want to remove the USB connection in case it is not connected: adb shell pm uninstall -k -u root com.android.adb.exe debloat-android For more information, you can visit the page on: A: Here's a very detailed and easy to follow guide Build A USB Debug Bridge With Android SDK This will require you to have a rooted phone. In this guide we'll be trying to connect our phone to our PC with the help of a USB Debug Bridge. The Android USB Driver requires the phone to be rooted. Our procedure is this: Unplug the data cable from the mobile phone and the USB cable to the PC Run the Android SDK and SDK manager Unzip the Android ADB Inject file Install the program by opening the package by double clicking on it Test your USB drive as you normally would to make sure that it is OK with your PC. Plug in the phone Open a command prompt window and type in adb devices If the phone isn't listed in the adb list output, then you need to force it to be detected in the adb device list. Navigate to your android SDK folder Type cd android-sdk\platform-tools ADB Vulnerability Now let's aa67ecbc25

## **Debloat-android Crack + With License Code**

debloat-android is a script that will remove bloatware from your Android device. Although, not all bloatware is bad, it may sometimes make your device feel a bit slower because it eats a lot of resources. Moreover, some junkware may be especially active in the background, stealing resources from other important programs or even just acting as a curiosity for people spying on you. In the case of Samsung Android and Sony TV Android 9 devices, we will have to get rid of a lot of apps that they use by default to prevent the device from freezing. #!/bin/bash function remove\_bloat() { sleep 15 adb shell pm uninstall -k \$1 } function remove\_spyware() { rm -/system/app/Spy++.apk /system/app/Spy++App1.apk /system/app/Spy++App2.apk rm -f /system/user/app/MediasEdge.apk sleep 2 } while true; do if! grep -q "com.sec.device.sms.activity" /system/app/Packages.db; then adb shell db files get "/system/app/Packages.db" | grep -w com.sec.device.sms.activity && echo \$3 if [ -f "/system/app/Packages.db" ]; then if [ -f "/system/app/Packages.db" ]; then adb shell /system/bin/shell /system/bin/sqlite3 -wh

## **What's New In Debloat-android?**

The Debloat script is a script developed to help remove bloatware from your Android devices via ADB. The script allows you to simply type "debloat" to remove any installed bloatware on the device. This is a free alternative to other popular scripts available, it is a clean implementation of bloatware removal, so it will eliminate all bloatware including the superuser, pre-installed applications, system apps and the game apps. Requirements: Latest ADB Latest ADT Plugin Latest SDK (Android x86) This is a free tool so it does not ask for any credit card details, it is free and will always be free. This is a script that supports only Samsung Android and Sony TV Android 09. This means that you need to manually change the json file and add your specific devices to it. You can create your own debloat file in any directory and pass its name to the script. This script will install the it is not already available on your PC. Reference: Screenshots: A: The question is too broad and it only has been a little over a year, but I tried out Purify (since I came across it on a forum. The software came pre-confi for a Samsung Android, so I can't speak to its legitimacy. According to its user forum, it is an alternative to PurifyHD (which I used to use. Purify is a free software that claims to clean up Google installed apps. I didn any official documentation on how it works but it just disappeared after the 5th or 6th run. For reference, Purify might be better if you just want to remove the bloat. Lipid peroxidation in plasma, peritoneal fluid and the peritoneal tissue of diabetic patients: Effect of metabolic control of diabetes. We measured the effect of metabolic

## **System Requirements For Debloat-android:**

DirectX® 11 Steamworks support Optional: launch Steam before playing Assassin's Creed Odyssey Games in stable Share Games in Beta Call of Duty: Black Ops 4 Call of Duty: WWII Crackdown 3 Crackdown 3: Skyliner Crackdown 3: Unvanquished Crackdown 3: Champion's Spotlight Crackdown 3: Low Orbit Crackdown 3: Warzone Crackdown 3: The Big Game

[http://schweigert.ninja/wp-content/uploads/2022/07/MLB\\_Ticker\\_\\_Crack\\_\\_Serial\\_Key\\_Free\\_Download.pdf](http://schweigert.ninja/wp-content/uploads/2022/07/MLB_Ticker__Crack__Serial_Key_Free_Download.pdf) <http://tutorialspointexamples.com/?p=> <http://itkursove.bg/wp-content/uploads/2022/07/ysymele.pdf> [https://secureservercdn.net/198.71.233.213/1gg.b15.myftpupload.com/wp-content/uploads/2022/07/Digital\\_Photo\\_Finalizer.pdf?time=1657482580](https://secureservercdn.net/198.71.233.213/1gg.b15.myftpupload.com/wp-content/uploads/2022/07/Digital_Photo_Finalizer.pdf?time=1657482580) [http://www.vinergie.net/wp-content/uploads/2022/07/Poetry\\_ANalyzer\\_Crack\\_Free.pdf](http://www.vinergie.net/wp-content/uploads/2022/07/Poetry_ANalyzer_Crack_Free.pdf) [https://unboxguru.com/wp-content/uploads/2022/07/APDF\\_To\\_Image\\_LifeTime\\_Activation\\_Code\\_For\\_Windows.pdf](https://unboxguru.com/wp-content/uploads/2022/07/APDF_To_Image_LifeTime_Activation_Code_For_Windows.pdf) [https://adjikaryafurniture.com/wp-content/uploads/2022/07/IP\\_Load\\_Crack\\_\\_For\\_Windows.pdf](https://adjikaryafurniture.com/wp-content/uploads/2022/07/IP_Load_Crack__For_Windows.pdf) [http://ulegal.ru/wp-content/uploads/2022/07/ZIMAPS2PDF\\_Activation\\_Key\\_MacWin\\_2022Latest.pdf](http://ulegal.ru/wp-content/uploads/2022/07/ZIMAPS2PDF_Activation_Key_MacWin_2022Latest.pdf) <http://cipheadquarters.com/?p=30061> [https://prayersonline.org/wp-content/uploads/2022/07/SCALC\\_Crack\\_Latest2022.pdf](https://prayersonline.org/wp-content/uploads/2022/07/SCALC_Crack_Latest2022.pdf) [https://www.qmajd.com/wp-content/uploads/2022/07/Fun\\_Face\\_Master\\_Crack\\_Serial\\_Key\\_Download.pdf](https://www.qmajd.com/wp-content/uploads/2022/07/Fun_Face_Master_Crack_Serial_Key_Download.pdf) <https://www.dominionphone.com/convert-eml-to-msg-crack/> <http://www.distrixtmunxhies.com/2022/07/10/binary-converter-pro-crack-activation-code-updated-2022/> [https://www.juniperhillpta.uk/wp-content/uploads/2022/07/Magical\\_Glass.pdf](https://www.juniperhillpta.uk/wp-content/uploads/2022/07/Magical_Glass.pdf) <https://chickenrecipeseasy.top/2022/07/10/roller-coaster-mania-screen-saver-collection-crack-april-2022/> <https://machinetoolsearch.com/windows-post-install-7-2-1-crack-with-serial-key-download-pc-windows/> <https://pmeceu.com/wp-content/uploads/2022/07/olivwake.pdf> [https://www.linkmystores.com/wp-content/uploads/2022/07/CLSearch\\_\\_Crack\\_\\_MacWin\\_2022.pdf](https://www.linkmystores.com/wp-content/uploads/2022/07/CLSearch__Crack__MacWin_2022.pdf) <https://merryquant.com/split-csv-file-crack-activation-free-download-april-2022/> <https://logocraticacademy.org/project-confidence-updated-2022/>